## **TUGAS AKHIR**

# **RANCANG BANGUN WEBSITE SISTEM DIAGNOSA KERUSAKAN KENDARAAN PADA BISKITA TRANS PAKUAN BOGOR MENGGUNAKAN METODE FORWARD CHAINING**

Ditujukan untuk memenuhi sebagian persyaratan memperoleh gelar Sarjana Terapan Teknik

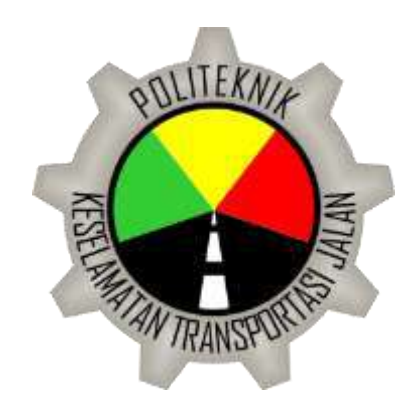

Disusun Oleh :

Muhammad Rafi'ud Darajat 19.02.0300

# **PROGRAM SARJANA TERAPAN PROGRAM STUDI TEKNOLOGI REKAYASA OTOMOTIF POLITEKNIK KESELAMATAN TRANSPORTASI JALAN TEGAL 2023**

#### <span id="page-1-1"></span><span id="page-1-0"></span>**HALAMAN PERSETUJUAN**

# SISTEM PAKAR DIAGNOSA KERUSAKAN KENDARAAN PADA BISKITA TRANS PAKUAN BOGOR MENGGUNAKAN METODE FORWARD **CHAINING BERBASIS WEB**

(EXPERT VIHECLE DAMAGE DIAGNOSTIC SYSTEM FOR BISKITA TRANS PAKUAN BOGOR USING WEB BASED FORWARD CHAINING METHOD)

Disusun Oleh :

**Muhammad Rafi'ud Darajat** 

19.02.0300

Telah disetujui oleh :

Pembimbing

Tanggal: 12 Juli 2023

Drs, Gunawan, M.T. NIP. 196212181989031006

#### **HALAMAN PENGESAHAN**

# <span id="page-2-0"></span>RANCANG BANGUN WEBSITE SISTEM DIAGNOSA KERUSAKAN **KENDARAAN PADA BISKITA TRANS PAKUAN BOGOR MENGGUNAKAN METODE FORWARD CHAINING**

## ( DESIGN OF A VEHICLE DAMAGE DIAGNOSIS SYSTEM WEBSITE AT BISKITA TRANS PAKUAN BOGOR USING THE FORWARD CHAINING METHOD)

Disusun Oleh :

#### **Muhammad Rafi'ud Darajat**

#### 19.02.0300

Telah dipertahankan didepan tim penguji:

Pada Tanggal, 20 Juli 2023

Ketua Sidang

Drs, Gunawan, M.T. NIP. 196212181989031006

Penguji 1

Anton Budiharjo, S.SiT., M.T. NIP. 19830504042008121001

Penguji 2

Ethys Pranoto, S.T., M.T. NIP. 198006022009121001

**Tanda Tangan** Tanda Tangan Tanda Tangan

Mengetahui Ketua Program Studi Teknologi Rekayasa Otomotif

**Chat** 

Faris Humami, M.Eng. NIP. 199011102019021002

#### **HALAMAN PERNYATAAN**

Yang bertanda tangan di bawah ini:

: Muhammad Rafi'ud Darajat Nama

Notar.  $: 19.02.0300$ 

Program Studi: Teknik Rekayasa Otomotif

Menyatakan bahwa skripsi tugas akhir dengan judul "(RANCANG BANGUN WEBSITE SISTEM DIAGNOSA KERUSAKAN KENDARAAN PADA BISKITA TRANS PAKUAN BOGOR MENGGUNAKAN METODE FORWARD CHAINING )" ini merupakan hasil karya sendiri dan tidak terdapat bagian dari karya ilmiah lain yang telah diajukan dalam rangka memperoleh gelar akademik disuatu lembaga Perguruan Tinggi, dan juga tidak terdapat pendapat yang pernah ditulis atau diterbitkan oleh orang atau lembaga lainya, kecuali yang ditulis disitasi dalam laporan ini dan disebutkan sumbernya secara lengkap dalam daftar pustaka.

Dengan demikian saya menyatakan bahwa skripsi tugas akhir ini bebas dari unsurunsur plagiasi dan apabila skripsi ini dikemudian hari terbukti merupakan hasil plagiasi dari karya penulis lain, maka penulis bersedia menerima sanksi akademik dan sanksi hukum yang berlaku.

> Tegal, 20 Juli 2023 Yang menyatakan C3BAKX568884932 3d Rafi'ud Darajat

#### **ABSTRAK**

<span id="page-4-0"></span>Rancang bangun website sistem diagnosa kerusakan kendaraan pada Biskita Trans Pakuan Bogor adalah untuk membantu mekanik, staf admin dan pengemudi dalam mendioagnosa kerusakan kendaraan yang terjadi. Tujuan penelitian ini untuk memberikan suatu informasi tentang mendiagnosa kerusakan yang terjadi pada kendaraan Biskita Trans Pakuan Bogor dan membuat desain rancang bangun website sistem diagnosa kerusakan pada Biskita Trans Pakuan Bogor.

Penelitian ini merupakan penelitian Research and Development (R&D) Data dikumpulkan dengan teknik wawancara dan observasi. Ada beberapa wawancara yang dilakukan dengan mekanik, dan staf admin mengenai gejala yang sering terjadi pada kendaraan Biskita Trans Pakuan Bogor. Sistem diagnosa ini dipresentasikan menggunakan metode *forward chaining* yaitu menarik beberapa kesimpulan dari gejala kerusakan yang terjadi pada kendaraan. Hasil output dari identifikasi diagnosa kerusakan kendaraan pada Biskita Trans Pakuan Bogor ini yaitu berupa data diagnosa kerusakan dan hasil print out dari data diagnosa kerusakan kendaraan Biskita Trans Pakuan Bogor.

Hasil penelitian ini pengguna (user) dapat menggunakan secara langsung website sistem pakar ini di handphone. Dalam melakukan pengoprasianya sisem pakar ini dapat melakukan dua akses yaitu sebagai pengguna (user) dan admin. Sistem pakar ini dapat diakses melalui Web Browser seperti Google Chrome, Microsoft Edge, Firfox, dan Internet Explore.

**Kata Kunci :** Rancang bangun, Diagnosa, Biskita Trans Pakuan Bogor, Forward Chaining

#### **ABSTRACT**

<span id="page-5-0"></span>The design for diagnosing vehicle damage at Biskita Trans Pakuan Bogor is to assist mechanics, admin staff, and drivers in diagnosing vehicle damage that has occurred. The purpose of this study is to provide information about diagnosing damage that occurs to Biskita Trans Pakuan Bogor vehicles and to design an to design for diagnosing damage to Biskita Trans Pakuan Bogor.

This research is a Research and development (R&D) study. Data was collected by interview and observation techniques. There were several interviews conducted with mechanics and admin staff regarding symptoms that often occur in Biskita Trans Pakuan Bogor vehicles. This system diagnosing is presented using the forward chaining method, which draws several conclusions from the symptoms of damage that occurs to the vehicle. The output result of this system diagnising is in the form of damage diagnosis data and printout results from the damage diagnosing data for the Biskita Trans Pakuan Bogor vehicle.

The results of this study users (users) can directly use this system website diagnosing on mobile phones. In carrying out the operation of this website diagnosing system, it can make two accesses, namely as a user (user) and admin. This website diagnosing system can be accessed via Web Browsers such as Google Chrome, Microsoft Edge, Firefox, and Internet Explorer.

**Keyword** *:* The Design, Diagnosing, Biskita Trans Pakuan Bogor, Website, Forward Chaining

vi

#### **PERSEMBAHAN**

<span id="page-6-0"></span>Dengan rasa syukur yang sangat dalam atas segala nikmat dan karunia yang Allah SWT berikan, karya tugas akhir ini akan saya persembahkan kepada:

- 1. Allah SWT yang telah memberikan kehidupan, hidayah, kesehatan serta kesempatan kepada penulis untuk terus belajar dalam mengembangkan diri.
- 2. Bapak dan Ibu saya tercinta, Bapak Ahmad Zaini dan Ibu Khusnul Khotimah yang selalu mencurahkan segala kasih sayangnya, motivasi dan pengorbanan yang tidak dapat tergantikan oleh apapun. Semoga Allah SWT senantiasa memberikan kesehatan dan kebahagiaan kepada Bapak dan Ibu serta senantiasa dalam lindungan Allah SWT.
- 3. Adik tersayang, Muhammad Said Aziz Zaini, Nurliza Fazriani Zein, Halwa Zein dan Nenek ku tercinta ibu Hj.Halimah, Terimakasih selalu memberikan semangat, cinta, inspirasi dan dukungan. Sungguh sangat menakjubkan bagaimana caramu memberikan saya semua hal tersebut. Terimakasih untuk semua hal baik dan simpatik.
- 4. Kepada keluarga besar saya terimakasih atas doa dan dukungan yang diberikan selama ini, semoga senantiasa diberikan kesehatan, rezeki yang berkah, serta umur yang berkah.
- 5. Dosen Pembimbing saya, Bapak Drs, Gunawan, M.T., yang telah membimbing saya dari awal hingga akhir dalam menyelesaikan skripsi ini dengan penuh ketelitian dan kesabaran.
- 6. Program Studi D-IV Teknologi Rekayasa Otomotif, serta Bapak Ibu dosen yang telah memberikan ilmu yang sangat berharga dan sangat membantu dalam proses penyusunan tugas akhir.
- 7. Sahabat dan teman seperjuangan saya yang selalu memberikan semangat dan motivasi kepada saya dalam keadaan apapun.

#### <span id="page-7-0"></span>**KATA PENGANTAR**

Alhamdulillah, puji syukur kepada Allah SWT karena dengan rahmat, hidayah, dan inayah-Nya, maka penulis dapat menyelesaikan tugas akhir ini.

Dengan segala kerendahan hati, dalam kesempatan ini tidak lupa penulis menyampaikan ucapan terima kasih kepada pihak-pihak yang telah membantu dalam penyelesaian skripsi ini, kepada yang terhormat:

- 1. Bapak I Made Suartika, A.TD., M.Eng.Sc., selaku Direktur Politeknik Keselamatan Transportasi Jalan Tegal.
- 2. Bapak Faris Humami, M.Eng., selaku Ketua Program Studi Teknologi Rekayasa Otomotif Politeknik Keselamatan Transportasi Jalan Tegal.
- 3. Bapak Drs, Gunawan, M.T., selaku Dosen Pembimbing tugas akhir. Terima kasih saya ucapkan atas segala bimbingan, arahan, masukan, motivasi, serta kesabarannya sehingga penyusunan tugas akhir ini terselesaikan.
- 4. Seluruh Dosen dan Staff Administrasi Politeknik Keselamatan Transportasi Jalan PKTJ - Tegal.
- 5. Kedua orang tua beserta keluarga besar saya, terimakasih atas doa dan dukungannya dalam proses penyusunan skripsi.
- 6. Segenap teman-teman seperjuangan saya TRO-A 9, terimakasih telah mewarnai dunia perkuliahan saya see you on top.
- 7. Semua pihak yang tidak dapat penulis sebutkan satu persatu yang telah memberikan bantuan dan support dalam menyelesikan tugas akhir ini.
- 8. Dan untuk diri saya, terimakasih sudah berjuang sampai di titik ini, kamu hebat kamu luar biasa. Mari berjuang lebih keras lagi kedepannya untuk hal yang jauh lebih besar.

Semoga Allah SWT membalas segala kebaikan kepada semua pihak yang telah turut serta membantu terselesaikannya tugas akhir ini. Semoga karya ini dapat memberi manfaat untuk banyak orang. Aamiin Ya Rabbal 'Alamin.

Tegal, 12 Juli 2023

Muhammad Rafi'ud Darajat

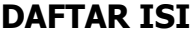

<span id="page-8-0"></span>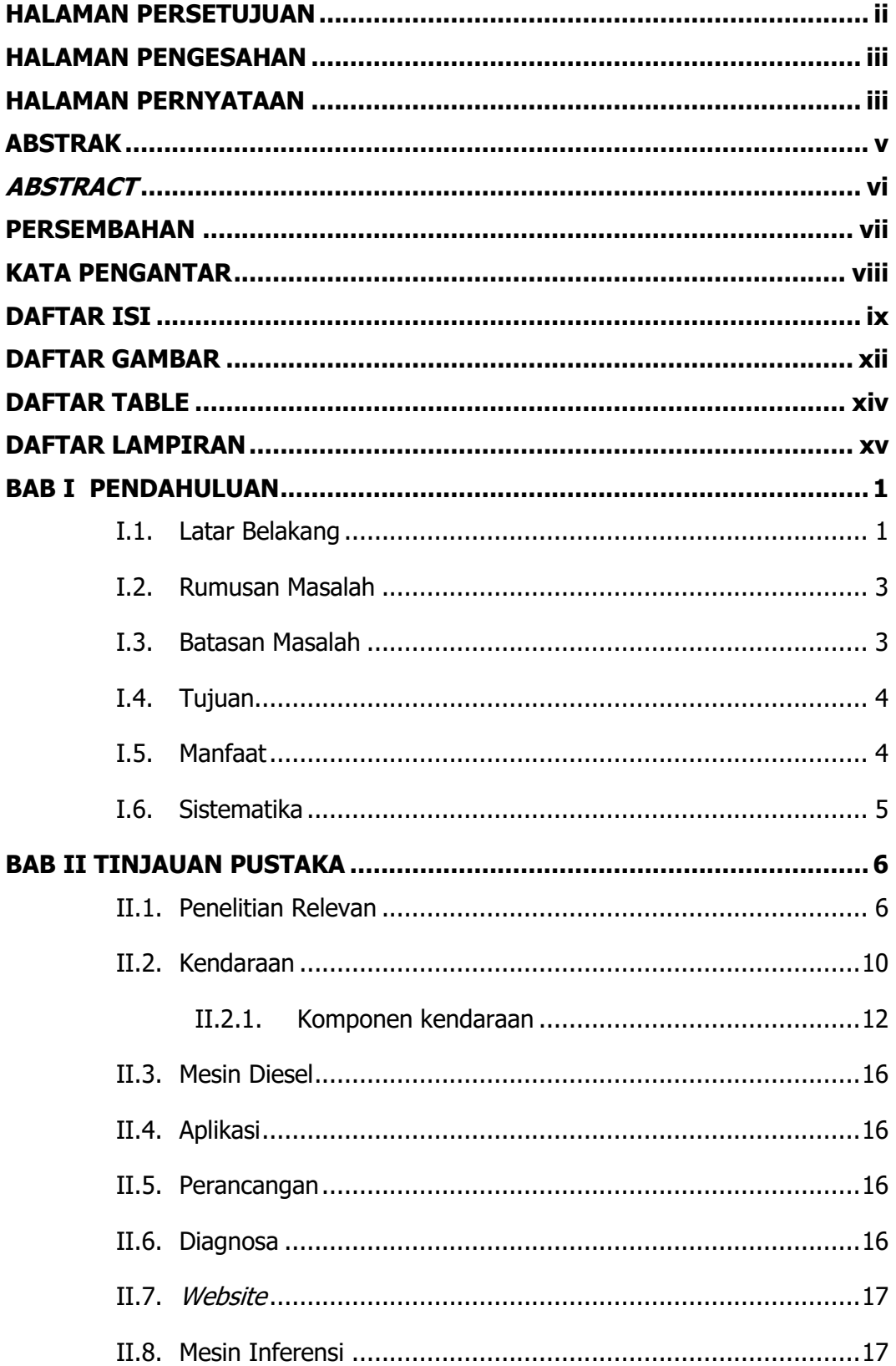

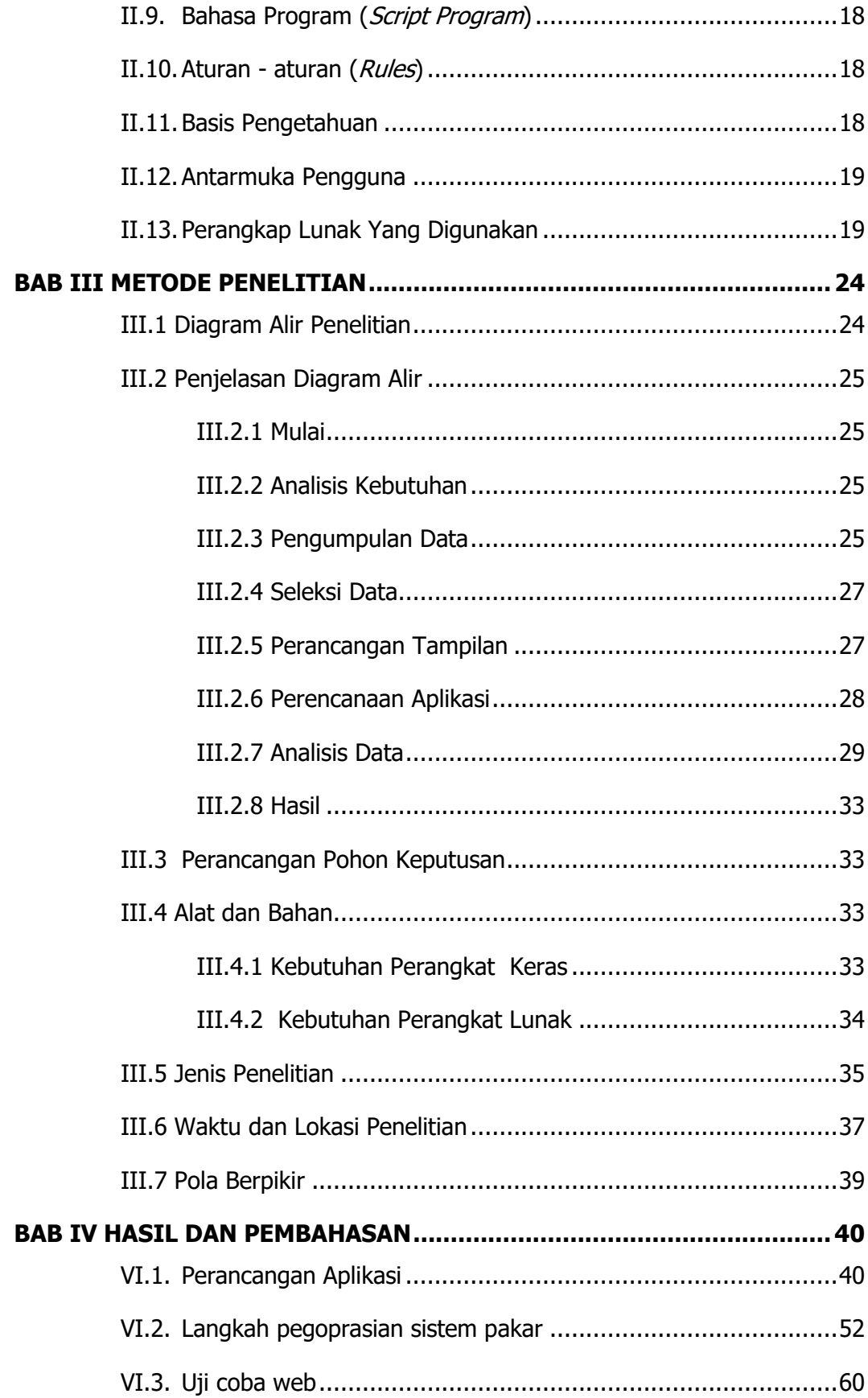

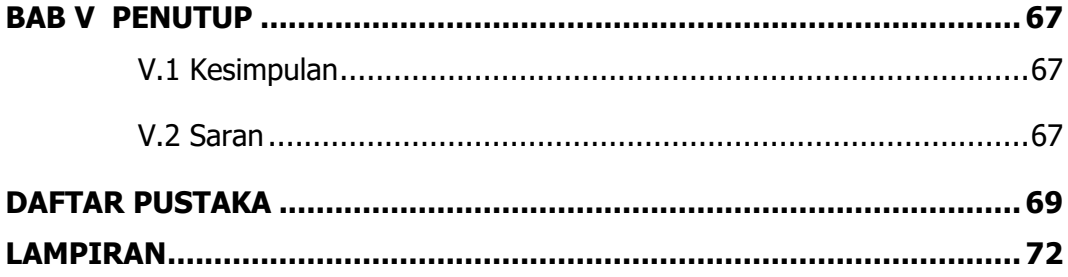

### **DAFTAR GAMBAR**

<span id="page-11-0"></span>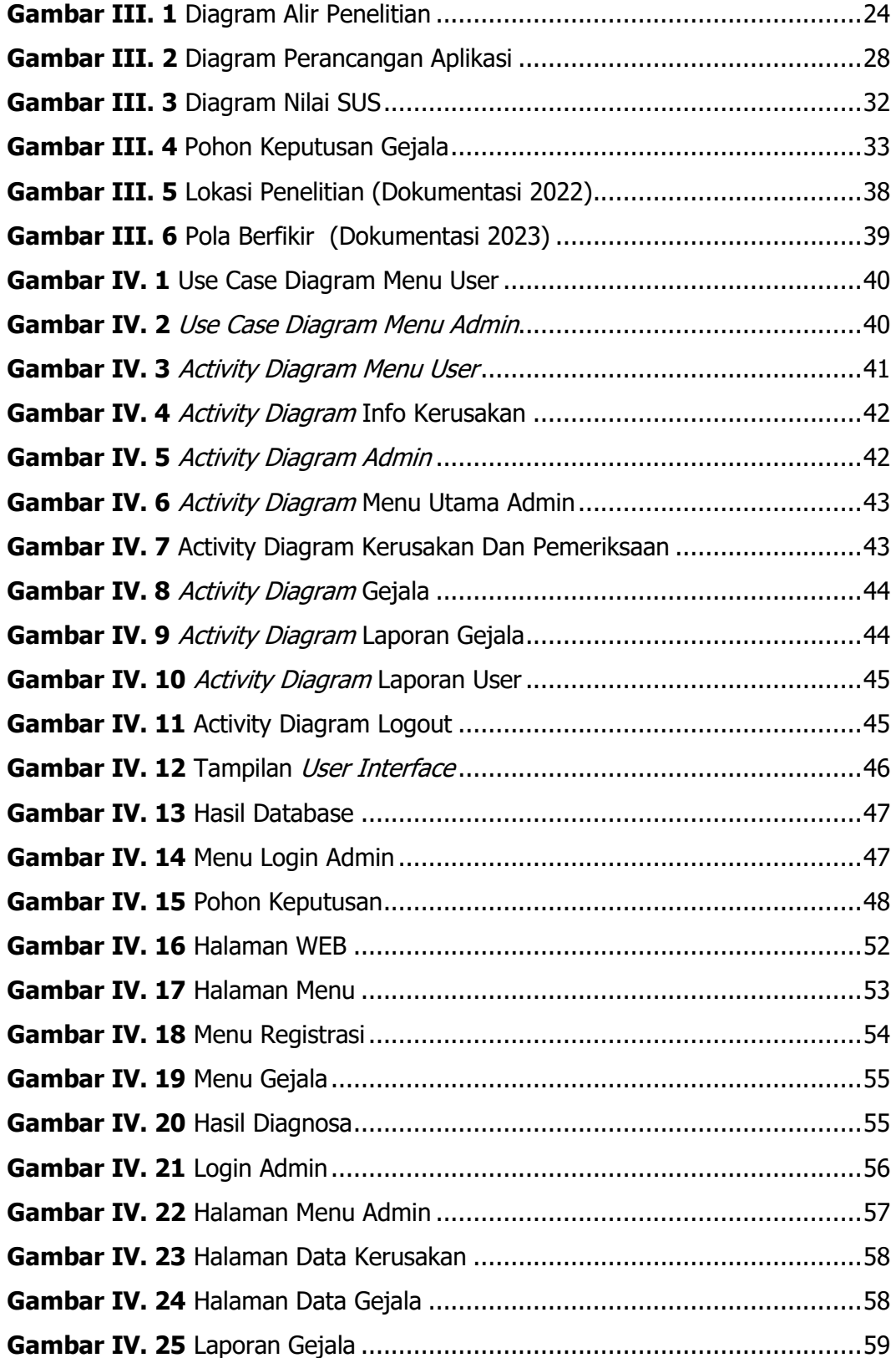

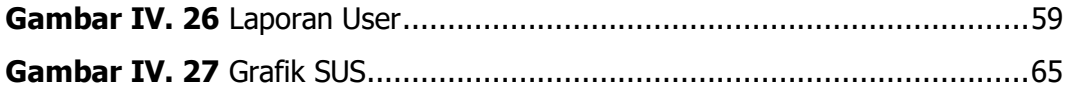

### **DAFTAR TABLE**

<span id="page-13-0"></span>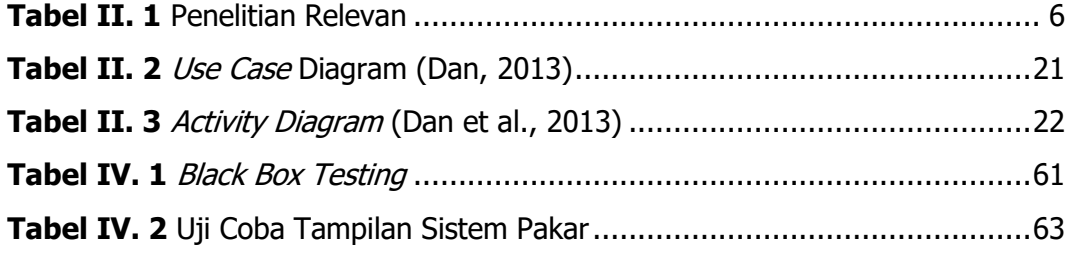

#### **DAFTAR LAMPIRAN**

<span id="page-14-0"></span>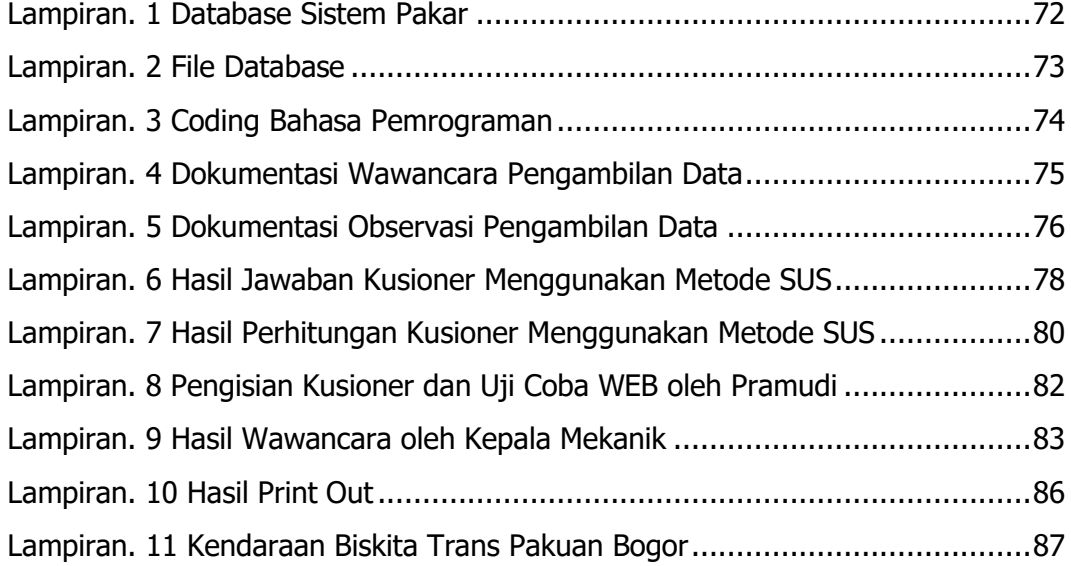